# <span id="page-0-0"></span>**Media Syndication API Documentation**

**VUALTO**

**May 23, 2019**

# **Contents**

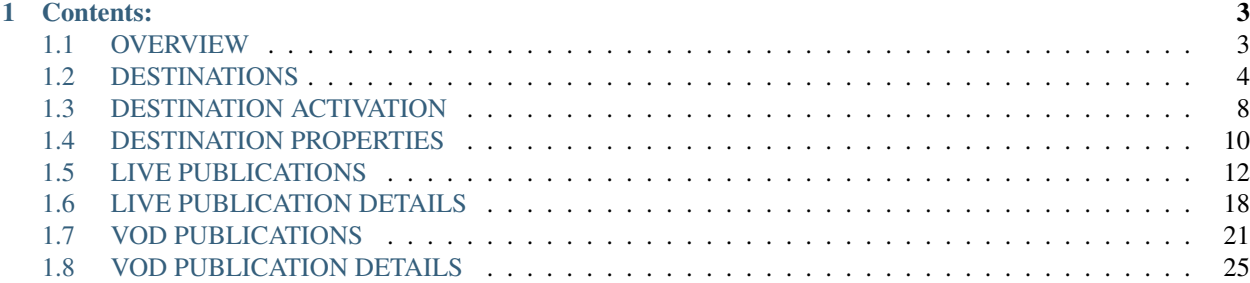

Here you will find technical documenation for the Media Syndication API for publishing both Live and VOD content to supported media destinations - such as Facebook or YouTube.

If you have any questions or need assistance in using this platform, please contact [docs@vualto.com.](mailto:docs@vualto.com)

# CHAPTER 1

# Contents:

# <span id="page-6-1"></span><span id="page-6-0"></span>**1.1 OVERVIEW**

The Media Syndication API provides integration with different media services (i.e. Facebook, MPX, YouTube, etc.) using two VUALTO concepts; Destinations and Publications.

Destinations represent the target location, such as a Facebook page, and store information related to accessing these targets (i.e. page ID, access tokens, etc.).

Publications represent the content being sent to a Destination, and can contain various forms of metadata depending on the support at the other end. They also contain 'state' information depending on what is going on via this API. Every publication must have a Destination, and deleting the Destination will delete any associated publications. Publications are split into Live and VOD through different API routes as the workflows are vastly different.

# **1.1.1 Global Requirements**

Authorisation: Every call to the Media Syndication API requires the following authorisation headers:

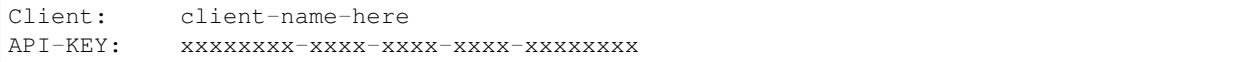

If you fail to provide a matching client and API key, you will recieve a 401 Unauthorised.

If you have access to multiple clients, you must query these individually - you cannot specify multiple clients.

For administrators, using the deployed client  $\&$  authentication key will return results from across all clients.

Route Prefix: Every API route has the prefix /api/. This means that a call documented as GET /destination/ will require a GET request to http://server.url.com/api/destination. Failure to account for this will result in a 404 Not Found.

# **1.1.2 Other Information**

Examples in this documentation are accurate where possible, but a number of the response messages have been made more generic and should not be expected to be verbatim.

#### **Target Enumeration**

The Media Syndication API uses 'Targets' to refer to the various Media platforms that could be pushed to. This is enumerated within the API to the following:

```
Facebook = 0Twitter = 1YouTube = 2
MPX = 3Custom = 4
```
Note: Custom is a unique type, which can be used flexibly. Please refer to the relevant documentation for either Live or VOD publications.

#### **Paginated Responses**

For any response that returns a "paginated set of {objects}" it will follow this structure:

```
"results": [],
"totalCount": 56,
"pageSize": 10,
"pageNumber": 2
```
#### **Supported Syndications**

#### Live Syndication:

Facebook YouTube Custom

{

}

#### VOD Syndication:

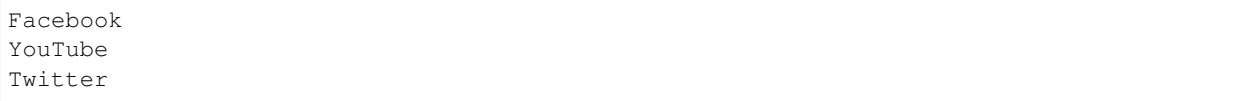

# <span id="page-7-0"></span>**1.2 DESTINATIONS**

Destinations represent a location where content should be pushed to- we refer to this as a Target and it is enumerated consistently throughout the system.

Destinations generally contain information relating to API access, and identifying information for where on the Target platform the content is being pushed to. For example, a Facebook destination will have a ResourceId which relates to the Facebook page or timeline where the content will exist.

Note: Custom Destinations are an exception in that they do not always determine a consistent location. It is possible for two publications to share a Custom destination, but push to completely separate platforms.

#### <span id="page-8-0"></span>**1.2.1 Destination Object**

A Destination will contain the following:

```
{
    "id": "2fd62eed-24ea-4feb-a409-a1fe1704cc86",
    "name": "Example Destination",
    "target": 5,
    "configJson": "{...}",
    "client": "vualto-example",
    "active": false,
    "link": "...",
    "destinationProperties": []
}
```
The configJson property will vary between Target types and is used by the system to manage API access. Please refer to the *below* for details on required data.

# <span id="page-8-1"></span>**1.2.2 Destination Metadata**

There are a set of permitted values querying the API for Metadata. See (query Target metadata)[#get-destinationmetadata] and (query Destination metadata)[#get-destination-metadata-id].

Metadata:

```
YouTubeRegions
YouTubeVideoCategories
YouTubePrivacyStatus
YouTubeLicense
```
Some data requires or supports extra data sent in the request, if providing the DestinationId this can be pre-populated from the existing data. This is as follows:

Additional Values:

```
YouTubeVideoCategories - requires '?youTubeRegions=X' to be specified, unless,
˓→providing DestinationId.
```
#### **1.2.3 Supported Actions**

#### **GET /destination/{id}**

Get a Destination by its ID.

Response: 200 OK and JSON containing *[Destination object](#page-8-0)*.

#### **GET /destination/**

Gets all Destinations (for the given Client).

Response: 200 OK and a JSON array containing multiple *[Destination objects](#page-8-0)*.

#### **GET /destination/metadata**

Return the available metadata values for a given Target and metadata field.

#### Query Parameters:

{

```
metadata: {string} - Required. Set it to be the name of the metadata field.
target: {string} - Required. Set it to be the string value of your Target (i.e.
˓→'Facebook').
noCache: {bool} - Optional.
```
Refer to *[the above](#page-8-1)* for permitted values.

Response: 200 OK and the following JSON structure:

```
"name": "metadata",
    "target": 0,
    "Data": {
        "Key": "Value"
    }
}
```
#### **GET /destination/metadata/{id}**

Return the available metadata values for a given Destination and metadata field. This differs to the above as some metadata is dependent on the configured Destination (such as YouTube getting Categories based on the region).

#### Query Parameters:

```
metadata: {string} - Required. Set it to be the name of the metadata field (see
˓→below).
target: {string} - Required. Set it to be the string value of your Target (i.e.
˓→'Facebook').
noCache: {bool} - Optional.
```
Refer to *[the above](#page-8-1)* for permitted values.

Response: 200 OK and the following JSON structure:

```
"name": "metadata",
"target": 0,
"Data": {
    "Key": "Value"
}
```
}

{

#### **POST /destination/**

Add a Destination.

#### Request Body:

{

}

{

}

{

}

```
"name": "Example Destination",
"target": "Custom",
"configJson": "{...}"
```
The target property expects a string representation of the Target, rather than the enumerated version.

The configJson property will vary between Target types. Please refer to the *below* for details on required data. Response: 201 Created and JSON of the *[Destination object](#page-8-0)*.

#### **PUT /destination/{id}**

Updates the specified Destination.

```
"name": "New Name",
"target": "Facebook",
"configJson": "{...}",
"active": true
```
Response: 200 OK and JSON containing *[Destination object](#page-8-0)*.

#### **PUT /destination/state/{id}**

Updates the active property for the specified Destination.

#### Query Parameters:

active: {bool} - Required. bool value to set the `active` property to.

#### **PUT /destination/activate/{id}**

Queries the activation process for the specified Destination.

For detailed information, refer to *[activation processes](#page-11-0)*.

Response: 200 OK and the following JSON (details as example):

```
"actionTitle": "Destination does not require action.",
"actionDescription": "This is an example message. Destination is Active.",
"actionRequired": false
```
#### **DEL /destination/{id}**

Deletes the specified Destination.

Response: 200 OK

#### **DEL /destination/cache**

Deletes the Destination(s) cache.

#### Query Parameters:

```
destinationId: {GUID} - Optional. GUID of the Destination to restrict cache deletion,
˓→to a single Destination.
```
Response: 200 OK

# <span id="page-11-0"></span>**1.3 DESTINATION ACTIVATION**

Every Destination requires activation before it can be used, and each Target type will require a different workflow to activate. This process is determined by the Target, and can require re-activation during the lifespan of the Destination.

# **1.3.1 Activation Response**

```
"actionTitle": "Destination does not require action.",
"actionDescription": "This is an example message. Destination is Active.",
"actionRequired": false
```
# <span id="page-11-1"></span>**1.3.2 Destination JSON**

Each Target requires/supports different data being stored in the Destination.

Facebook:

{

}

{

}

```
"fb_resourceId": "234510293992583",
"fb_encoderBrand": "encoder-brand",
"fb_encoderModel": "encoder-model",
"fb_encoderVersion": "encoder-version"
```
If intended to create Live Publications, you will need to provide Facebook with the details of your encoder. However, there are no checks in place on this information and you can submit any non-blank value for these properties.

Additionally, you may need to send Facebook a resourceId which will need to be the [Page ID](https://support.wix.com/en/article/accessing-your-facebook-business-page-id) you wish to connect. If this is supposed to be a user's timeline, you can leave this blank and it will be picked up during the activation process.

Note: Uploading VOD to a user's timeline has been removed from Facebook. However, you can stream Live to a user's timeline.

#### YouTube:

If intended to create VOD Publications, you will need to provide YouTube with the region of your account. Otherwise, no details are required.

```
"yt_region": "..."
```
#### Custom:

{

}

{

}

Custom Destinations do not require any details, but can be configured to have static live stream details, which Publications can inherit from.

```
"cstm_streamUrl": "...",
"cstm_streamName": "...",
"cstm_backupStreamUrl": "...",
"cstm_backupStreamName": "..."
```
#### Twitter:

There are no required or optional properties for connecting a Twitter account.

# **1.3.3 Activation Processes**

#### **Custom**

There are no necessary steps to activate a Custom Destination. They are active by default.

#### **Facebook**

- 1. Create the Destination, optionally providing a resourceId in the *[Destination JSON](#page-11-1)*.
- 2. Call GET /destination/activate
- 3. Go to [www.facebook.com/device.](www.facebook.com/device)
- 4. Enter the code provided in Step 2 and authenticate with Facebook.
- 5. Repeat step 2.

This should result in a confirmation that the Destination is now active.

#### **YouTube**

- 1. Create the Destination, optionally providing a Region in the *[Destination JSON](#page-11-1)*.
- 2. Call GET /destination/activate
- 3. Go to the provided URL in the response and authenticate with Google.
- 4. Repeat step 2.

This should result in a confirmation that the Destination is now active.

#### **Twitter**

- 1. Create the Destination.
- 2. Call GET /destination/activate
- 3. Go to the provided URL in the response and authenticate with Twitter.
- 4. Repeat step 2.

This should result in a confirmation that the Destination is now active.

# <span id="page-13-0"></span>**1.4 DESTINATION PROPERTIES**

Destination Properties are additional custom metadata that can exist on a Destination. They provide a method of storing any custom information which is not suitable on the Destination itself.

# <span id="page-13-1"></span>**1.4.1 Destination Property Object**

A Destination Property will contain the following:

```
"id": "1c7743ac-34a7-4868-aa04-7557facc4ad0",
"destinationId": "12e3c83a-c829-47ee-b77c-44806f12576a",
"category": "my-category",
"key": "my-key",
"value": "my-value",
"client": "vualto"
```
The Category, Key, and Value properties are always string data, but can be anything at all. This means you can break down your data into separate properties or store them as a serialized string if you prefer.

Additionally, only a single Category/Key combination can exist for the given Destination. This means if you try to Add a Destination Property which clashes, it will instead perform an Update.

{

}

### **1.4.2 Supported Actions**

#### **GET /destinationproperty/id/{id}**

Get a Destination Property by Id.

Response: 200 OK and JSON containing the *[Destination Property object](#page-13-1)*.

#### **GET /destinationproperty/{destinationId}**

Get a Destination Property by DestinationId, Category, and Key.

#### Query Parameters:

```
Category: {string} - Required. The Category value to refine to.
Key: {string} - Required. The Key value to refine to.
```
Response: 200 OK and JSON containing the *[Destination Property object](#page-13-1)*.

#### **GET /destinationproperty/all/{destinationId}**

Get all DestinationProperties for a given DestinationId.

#### Query Parameters:

```
Category: {string} - Optional. The Category value to refine to.
Key: {string} - Optional. The Key value to refine to.
Value: {string} - Optional. The Value to refine to.
```
Response: 200 OK and JSON containing multiple *[Destination Property objects](#page-13-1)*.

#### **POST /destinationproperty/**

Add or Update a Destination Property.

```
{
    "destinationId": "",
    "category": "",
    "key": "",
    "value": "",
    "id": null
}
```
By specifying a value for  $Id$  this will perform an Update, else it will perform an Add.

Response: 200 OK and JSON containing the *[Destination Property object](#page-13-1)*.

#### **DEL /destinationproperty/id/{id}**

Delete a Destination Property by Id. Response: 200 OK

#### **DEL /destinationproperty/{destinationId}**

Delete Destination Properties for a given DestinationId, Category, and Key.

#### Query Parameters:

```
Category: {string} - Required. The Category value to refine to.
Key: {string} - Required. The Key value to refine to.
```
Response: 200 OK

#### **DEL /destinationproperty/all/{destinationId}**

Delete all Destination Properties for a given DestinationId, optionally filtered by Category, Key, and Value.

#### Query Parameters:

```
Category: {string} - Optional. The Category value to refine to.
Key: {string} - Optional. The Key value to refine to.
Value: {string} - Optional. The Value to refine to.
```
Response: 200 OK

# <span id="page-15-0"></span>**1.5 LIVE PUBLICATIONS**

Live publications represent the metadata and the streaming URLs for the content. They also contain some basic time information which can inform state.

#### <span id="page-15-1"></span>**1.5.1 Live Publication Object**

A Live Publication is defined as the following structure:

```
{
    "id": "16e4d793-0484-4923-a4d8-3e3a0604d725",
   "target": 0,
    "destinationId": "8b8d0b78-60f0-4257-b2e7-13874ecd28f6",
    "destinationName": "Example Destination",
   "transactionId": "bfe6e52b-a5c5-47f6-b77d-be0d80ff46cf",
   "contentId": "my-content-id",
   "dateCreated": "2018-10-05T12:28:14Z",
   "dateCompleted": "",
   "dateStarted": "2018-10-05T12:29:39Z",
    "publicationState": 3,
    "publicationStateString": "Completed",
    "details": {},
    "callbacks": [
        {
            "id": "4bf271e2-1544-4343-ad43-15b6d6d2cdd8",
            "publicationId": "16e4d793-0484-4923-a4d8-3e3a0604d725",
            "url": "",
            "lastTriggered": "2018-10-05T12:29:40Z"
        }
```
(continues on next page)

(continued from previous page)

Notes:

}

]

The details property differs per Target and is *[here](#page-21-0)*.

The property CallbackUrls inside of Details will always be a string array of the URL properties from the Callbacks property from the *[Publication](#page-15-1)* itself.

[VOD Publications](#page-0-0) match Live Publications in structure, except for the Details property. This means you can work with both generically.

#### **1.5.2 Live Publication States**

A Live Publication can go through the following states:

```
1 = Scheduled - the Publication exists in the API but not on the
˓→Destination.
2 = InProgress - the Publication is currently started but not yet complete.
3 = Completed - the Publication has been completed successfully.
4 = FailedDestination - the Publication's Destination is not active.
6 = FailedPublication - the Publication is lacking ingestionDetails or
˓→isUnavailable is true.
```
#### **1.5.3 Supported Actions**

Almost all Live Publication actions require both the Id of the Publication and the Id of the Destination in order to properly identify the Publication for the action.

#### **GET /livepublications/**

Get multiple Live Publications and refine by other parameters.

#### Query Parameters:

```
targetFilter: {string} - Optional. Specify the Target (i.e. 'Facebook') to filter to.
contentIdFilter: {string} - Optional. Specify a value to filter the ContentId to
˓→include (i.e. any publication with a content ID including the specified string).
queryTarget: {bool} - Optional. Should the Target be queried for the additional
˓→details?
noCache: {bool} - Optional. Set to true to bypass any existing cache.
orderBy: {PublicationDateField} - Optional. Set to the Date field you wish to order
˓→by (Created, Started, Completed)
from: {string} - Optional. Set to the ISO8601 DateTime string to search From.
```
(continues on next page)

(continued from previous page)

```
to: {string} - Optional. Set to the ISO8601 DateTime string to search To.
pageNumber: {int} - Optional. Set to the Page Number to search by.
pageSize: {int} - Optional. Set to the Page Size to search by.
```
Response: 200 OK and a [paginated set](#page-0-0) of *[Publications](#page-15-1)*.

#### **GET /livepublications/transactionId/{transactionId}**

Get multiple Live Publications by TransactionId and refine by other parameters.

#### Query Parameters:

```
transactionId: {GUID} - Required. Required to identify the publication(s).
targetFilter: {string} - Optional. Specify the Target (i.e. 'Facebook') to filter to.
queryTarget: {bool} - Optional. Should the Target be queried for the additional,
˓→details?
noCache: {bool} - Optional. Set to true to bypass any existing cache.
```
Response: 200 OK and an array of *[Publications](#page-15-1)*.

#### **GET /livepublications/contentId/**

Get a single publication by ContentId and DestinationId and refine by other parameters.

#### Query Parameters:

```
contentId: {string} - Required to identify the publication.
destinationId: {GUID} - Required to identify the publication.
queryTarget: {bool} - Optional. Should the Target be queried for the additional.
˓→details?
noCache: {bool} - Optional. Set to true to bypass any existing cache.
```
Response: 200 OK and a *[Publication](#page-15-1)*.

#### **GET /livepublications/{id}**

Get a single publication by Id and DestinationId.

#### Query Parameters:

```
destinationId: {GUID} - Required to identify the publication.
queryTarget: {bool} - Optional. Should the Target be queried for the additional,
˓→details?
noCache: {bool} - Optional. Set to true to bypass any existing cache.
```
Response: 200 OK and a *[Publication](#page-15-1)*.

#### **GET /livepublications/stats/{id}**

Get the viewing statistics for a single publication.

#### Query Parameters:

noCache: {bool} - Optional. Set to true to bypass any existing cache.

Response: 200 OK and the relevant JSON from below:

Facebook:

```
{
    "target": 0,
    "details": {
        "liveViewsMax": 0,
        "liveViews": 0,
        "likeCount": 0,
        "loveCount": 0,
        "hahaCount": 0,
        "wowCount": 0,
        "sadCount": 0,
        "angryCount": 0
    }
}
```
YouTube:

{

```
"target": 2,
    "details": {
       "concurrentViewers": 0,
        "viewCount": 0,
       "likeCount": 0,
       "dislikeCount": 0,
        "favouriteCount": 0,
        "commentCount": 0
   }
}
```
#### **POST /livepublications/**

Create multiple Live Publications, using the specified Destination & PublicationJson.

Request Body:

```
{
    "publications": [
        {
            "contentId": "example-contentId",
            "destinationId": "72e196a4-e3a3-4ad6-b15c-2c04f9ee3d9c",
            "publicationJson": "{...}"
        }
   ]
}
```
Response: 200 OK and the JSON containing the *Publication*

Notes:

It is important to ensure that the JSON format is correct for the Destination Target.

All publications that get created in the same request will have the same transactionId value.

#### **PublicationJson**

For details on what this should be, please refer to the Add Details for your desired Target *[here](#page-21-0)*.

#### **PUT /livepublications/{id}**

Update a Live Publication.

Request Body:

{

}

```
"destinationId": "8b8d0b78-60f0-4257-b2e7-13874ecd28f6",
"publicationJson": "{...}"
```
See *PublicationJson* for details on what can be submitted. It is important to ensure that the JSON format is correct for the Destination Target.

Response: 200 OK and the JSON containing the *Publication*

#### **PUT /livepublications/recreate/**

Recreate a single publication by Id and DestinationId.

Recreate is the process of re-setting a Publication and acquiring fresh streaming URLs. Useful in the case of unexpected errors without having to re-submit the metadata.

Response: 200 OK and the *[Publication](#page-15-1)*.

#### **PUT /livepublications/start/**

Start a single publication by Id and DestinationId.

Support varies by Target type. However, the system will always record this action as the **DateStarted** time.

Response: 200 OK and an operation response:

```
"description": "The Publication has been unpublished.",
"isSuccessful": true
```
#### **PUT /livepublications/stop/**

Stop a single publication by Id and DestinationId.

Support varies by Target type. However, the system will always record this action as the **DateCompleted** time.

{

}

Response: 200 OK and an operation response:

```
"description": "The Publication has been unpublished.",
"isSuccessful": true
```
#### **PUT /livepublications/publish/**

Publish a single publication by Id and DestinationId.

*Support varies by Target type.*\_

{

}

{

}

{

}

Response: 200 OK and an operation response:

```
"description": "The Publication has been published.",
"isSuccessful": true
```
#### **PUT /livepublications/unpublish/**

Unpublish a single publication by Id and DestinationId.

Support varies by Target type.

Response: 200 OK and an operation response:

```
"description": "The Publication has been unpublished.",
"isSuccessful": true
```
#### **DEL /livepublications/{id}**

Delete a single publication by Id and DestinationId.

Response: 200 OK

#### **DEL /livepublications/all/{contentId}**

Delete multiple Live Publications by ContentId. Response: 200 OK

#### **DEL /livepublications/cache/**

Delete all Live Publication cache.

Response: 200 OK

# <span id="page-21-0"></span>**1.6 LIVE PUBLICATION DETAILS**

The details property differs per Target and is specified below.

For Live, the details property will contain the streaming URLs as an array called IngestionDetails. There will usually be 1 or 2 of these URLs, with one of these marked as Primary. You can view the structure *below*

- Add objects can be used to represent the initial data sent into the system when Creating.
- Update objects can be used to represent the updated data sent into the system when Updating.
- View objects can be returned inside of the PublicationModel, however, most values will be null unless the queryTarget parameter is set to True.

# **1.6.1 Shared**

Shared properties can exist on the details object. These can be identified by the lack of a prefix (i.e.  $fb_$ ,  $yt_$ , etc.).

This is useful for working with properties that do not need to respect the Target, such as embedHtml, link or ingestionDetails. Shared properties are not required to exist on every Publication type however - such as Custom lacking the embedHtml and link properties.

#### **IngestionDetails**

All RTMP URLs are returned inside a shared object inside of the details object. They are returned in the following structure:

```
{
    "rtmpServerUrl": "...",
    "rtmpStreamName": "...",
    "rtmpApplicationName": "...",
    "isPrimary": true,
    "isSsl": false
}
```
# **1.6.2 Custom**

#### **Add Details**

{

}

```
"cstm_description": "Custom Description",
"cstm_streamUrl": "http://server-to-send-to.com",
"cstm_streamName": "streamKeyGoesHere",
"cstm_backupStreamUrl": null,
"cstm_backupStreamName": null,
```
Required: cstm\_streamUrl, cstm\_streamName

Note: these are not required if the Custom Destination has URLs configured for this Publication to inherit from.

#### **Update Details**

```
{
    "cstm_description": "Custom Description",
   "callbackUrls": [
       "http://my-callback-url.com/Publication/Update"
   ]
}
```
#### **View Details**

{

}

```
"cstm_description": "Custom Description",
"ingestionDetails": []
```
# **1.6.3 Facebook**

#### **Add Details**

```
{
   "fb_title": "Post Title",
   "fb_description": "Post Description",
   "fb_saveVod": true,
   "fb_startTime": "2019-05-19T12:45:00Z",
   "fb_endTime": "2019-05-19T12:55:00Z",
   "fb_contentTags": [
        "my-tag"
   ],
   "callbackUrls": [
       "http://my-callback-url.com/Publication/Update"
   ]
}
```
Required: fb\_title

**Update Details**

```
{
    "fb_title": "Post Title",
    "fb_description": "Post Description",
    "fb_saveVod": true,
    "fb_startTime": "2019-05-19T12:45:00Z",
    "fb_endTime": "2019-05-19T12:55:00Z",
    "fb_contentTags": [
        "my-tag"
    \frac{1}{\sqrt{2}}"callbackUrls": [
        "http://my-callback-url.com/Publication/Update"
    ]
}
```
**View Details**

{

}

```
"fb_title": "Post Title",
"fb_description": "Post Description",
"fb_saveVod": true,
"fb_startTime": "2019-05-19T12:45:00Z",
"fb_endTime": "2019-05-19T12:55:00Z",
"fb_contentTags": [
    "my-tag"
],
"fb_resourceId": "2147581300458",
"fb_status": "LIVE",
"embedHtml": "",
"ingestionDetails": []
```
# **1.6.4 YouTube**

#### **Add Details**

```
{
   "yt_title": "YouTube Video",
    "yt_description": "YouTube Description",
    "yt_startTime": "2019-05-19T12:45:00Z",
    "yt_endTime": "2019-05-19T12:55:00Z",
    "yt_privacyStatus": "unlisted",
    "yt_ingestionType": "rtmp",
    "callbackUrls": [
        "http://my-callback-url.com/Publication/Update"
   ]
}
```
Required: yt\_title, yt\_startTime, yt\_privacyStatus

Permitted values for privacy status: public, private, unlisted

Permitted values for ingestion type: rtmp, dash

#### **Update Details**

```
{
    "yt_title": "YouTube Video",
    "yt_description": "YouTube Description",
    "yt_startTime": "2019-05-19T12:45:00Z",
    "yt_endTime": "2019-05-19T12:55:00Z",
   "yt_privacyStatus": "unlisted",
   "yt_ingestionType": "rtmp",
   "callbackUrls": [
       "http://my-callback-url.com/Publication/Update"
    ]
}
```
**View Details**

```
{
    "yt_title": "YouTube Video",
    "yt_description": "YouTube Description",
    "yt_startTime": "2019-05-19T12:45:00Z",
   "yt_endTime": "2019-05-19T12:55:00Z",
   "yt_privacyStatus": "unlisted",
   "yt_ingestionType": "rtmp",
    "yt_broadcastId": "29834148",
    "yt_liveStreamId": "655612",
    "ingestionDetails": []
}
```
# <span id="page-24-0"></span>**1.7 VOD PUBLICATIONS**

VOD Publications represent metadata and the existance of VOD content at a given Destination. They also represent state information about this content, even before it exists on the Target.

# <span id="page-24-1"></span>**1.7.1 VOD Publication Object**

A VOD Publication is defined as the following structure:

```
{
   "id": "16e4d793-0484-4923-a4d8-3e3a0604d725",
   "target": 0,
   "destinationId": "8b8d0b78-60f0-4257-b2e7-13874ecd28f6",
   "destinationName": "Example Destination",
    "transactionId": "bfe6e52b-a5c5-47f6-b77d-be0d80ff46cf",
    "contentId": "my-content-id",
    "dateCreated": "2018-10-05T12:28:14Z",
    "dateCompleted": "",
    "dateStarted": "2018-10-05T12:29:39Z",
    "publicationState": 3,
    "publicationStateString": "Completed",
    "details": {},
    "callbacks": [
        {
            "id": "4bf271e2-1544-4343-ad43-15b6d6d2cdd8",
            "publicationId": "16e4d793-0484-4923-a4d8-3e3a0604d725",
            "url": "",
            "lastTriggered": "2018-10-05T12:29:40Z"
        }
   ]
}
```
The details property differs per Target and is *[here](#page-28-0)*.

[Live Publications](#page-0-0) match VOD Publications in structure, except for the Details property. This means you can work with both generically.

# **1.7.2 VOD Publication States**

A VOD Publication can go through the following states:

```
0 = Processing - the Publication is undergoing additional processing (i.e.
˓→MP4 download & upload).
3 = Completed - the Publication has been uploaded successfully.
4 = FailedDestination - the Publication's Destination is not active.
5 = FailedMediaAsset - the Publication has failed to download and/or upload to the
˓→Target.
6 = FailedPublication - the Publication is lacking details from the Target or
˓→IsUnavailable is true.
```
# **1.7.3 Supported Actions**

Almost all VOD Publication actions require both the Id of the Publication and the Id of the Destination in order to properly identify the Publication for the action.

#### **GET /vodpublications/**

Get multiple VOD Publications and refine by other parameters.

#### Query Parameters:

```
targetFilter: {string} - Optional. Specify the Target (i.e. 'Facebook') to filter to.
contentIdFilter: {string} - Optional. Specify a value to filter the ContentId to
˓→include (i.e. any publication with a content ID including the specified string).
queryTarget: {bool} - Optional. Should the Target be queried for the additional
˓→details?
noCache: {bool} - Optional. Set to true to bypass any existing cache.
orderBy: {PublicationDateField} - Optional. Set to the Date field you wish to order
˓→by (Created, Started, Completed)
from: {string} - Optional. Set to the ISO8601 DateTime string to search From.
to: {string} - Optional. Set to the ISO8601 DateTime string to search To.
pageNumber: {int} - Optional. Set to the Page Number to search by.
pageSize: {int} - Optional. Set to the Page Size to search by.
```
Response: 200 OK and a [paginated set](#page-0-0) of *[Publications](#page-24-1)*.

#### **GET /vodpublications/transactionId/{transactionId}**

Get multiple VOD Publications by TransactionId and refine by other parameters.

#### Query Parameters:

```
transactionId: {GUID} - Required. Required to identify the publication(s).
targetFilter: {string} - Optional. Specify the Target (i.e. 'Facebook') to filter to.
queryTarget: {bool} - Optional. Should the Target be queried for the additional
˓→details?
noCache: {bool} - Optional. Set to true to bypass any existing cache.
```
Response: 200 OK and an array of *Publications*.

#### **GET /vodpublications/contentId/**

Get a single publication by ContentId and DestinationId and refine by other parameters.

#### Query Parameters:

```
contentId: {string} - Required to identify the publication.
destinationId: {GUID} - Required to identify the publication.
queryTarget: {bool} - Optional. Should the Target be queried for the additional.
˓→details?
noCache: {bool} - Optional. Set to true to bypass any existing cache.
```
Response: 200 OK and a *Publication*.

#### **GET /vodpublications/{id}**

Get a single publication by Id and DestinationId.

#### Query Parameters:

```
destinationId: {GUID} - Required to identify the publication.
queryTarget: {bool} - Optional. Should the Target be queried for the additional.
˓→details?
noCache: {bool} - Optional. Set to true to bypass any existing cache.
```
Response: 200 OK and a *Publication*.

#### **POST /vodpublications/**

Create multiple VOD Publications, using the specified Destination & PublicationJson.

Request Body:

```
{
    "publications": [
        {
            "contentId": "example-contentId",
            "destinationId": "72e196a4-e3a3-4ad6-b15c-2c04f9ee3d9c",
            "publicationJson": "{...}"
```
(continues on next page)

(continued from previous page)

] }

}

Response: 200 OK and the JSON containing the *Publication*

#### Notes:

It is important to ensure that the JSON format is correct for the Destination Target.

All publications that get created in the same request will have the same transactionId value.

#### **PublicationJson**

For details on what this should be, please refer to the Add Details for your desired Target *[here](#page-28-0)*.

#### **PUT /vodpublications/{id}**

Update a VOD Publication.

#### Request Body:

{

}

{

}

```
"destinationId": "8b8d0b78-60f0-4257-b2e7-13874ecd28f6",
"publicationJson": "{...}"
```
See *PublicationJson* for details on what can be submitted. It is important to ensure that the JSON format is correct for the Destination Target.

Response: 200 OK and the JSON containing the *Publication*

#### **PUT /vodpublications/publish/**

Publish a single publication by Id and DestinationId.

*Support varies by Target type.*\_

Response: 200 OK and an operation response:

```
"description": "The Publication has been published.",
"isSuccessful": true
```
#### **PUT /vodpublications/unpublish/**

Unpublish a single publication by Id and DestinationId.

#### Support varies by Target type.

Response: 200 OK and an operation response:

```
"description": "The Publication has been unpublished.",
"isSuccessful": true
```
#### **DEL /vodpublications/{id}**

Delete a single publication by Id and DestinationId. Response: 200 OK

#### **DEL /vodpublications/all/{contentId}**

Delete multiple VOD Publications by ContentId.

Response: 200 OK

{

}

# <span id="page-28-0"></span>**1.8 VOD PUBLICATION DETAILS**

The details property differs per Target and is specified below.

- Add objects can be used to represent the initial data sent into the system when Creating.
- Update objects can be used to represent the updated data sent into the system when Updating.
- View objects can be returned inside of the PublicationModel, however, most values will be null unless the queryTarget parameter is set to True.

### **1.8.1 Shared**

Shared properties can exist on the details object. These can be identified by the lack of a prefix (i.e.  $fb_$ ,  $yt_$ , etc.).

This is useful for working with properties that do not need to respect the Target, such as embedHtml or link. Shared properties are not required to exist on every Publication type.

The isUnavailable property signals if the MediaSyndication platform could not find the VOD on the social media site. This will usually be because it is not yet uploaded, but can be that the video is deleted from the platform itself.

### **1.8.2 Facebook**

#### **Add Details**

{

}

```
"fb_title": "Post Title",
"fb_description": "Post Description",
"fb_noStory": true,
"fb_embeddable": true,
"callbackUrls": [
    "http://my-callback-url.com/Publication/Update"
]
```
Required: fb\_title, fb\_description

#### **Update Details**

```
{
    "fb_title": "Post Title",
    "fb_description": "Post Description",
    "fb_noStory": true,
    "fb_embeddable": true,
    "fb_videoId": "21419540",
    "fb_contentCategory": "",
    "fb_expiration": "2019-05-19T17:00:00Z",
    "fb_expirationType": "expire_only",
    "fb_expireNow": true,
    "fb_publishTime": "2019-05-19T12:45:00Z",
    "fb_contentTags": [
        "tag1"
    \,,
    "fb_customLabels": [
        "label1"
    \frac{1}{\sqrt{2}}"fb_name": "videoName",
    "callbackUrls": [
        "http://my-callback-url.com/Publication/Update"
    ]
}
```
Permitted values for expiration type: expire\_and\_delete, expire\_only

Permitted values for content category: please refer to Facebook's [video documentation](https://developers.facebook.com/docs/graph-api/reference/video/)

#### **View Details**

```
{
   "fb_title": "Post Title",
   "fb_description": "Post Description",
   "fb_embeddable": true,
   "fb_noStory": true,
    "fb_videoId": "2147581300458",
    "link": "...",
    "embedHtml": "...",
    "isUnavailable": false
}
```
# **1.8.3 YouTube**

### **Add Details**

```
"yt_title": "YouTube Video",
"yt_description": "YouTube Description",
"yt_privacyStatus": "unlisted",
"yt_ingestionType": "rtmp",
```
(continues on next page)

{

(continued from previous page)

```
"yt_tags": [
        "tag1"
   ],
    "yt_categoryId": 1,
    "yt_defaultAudioLanguage": "",
    "yt_defaultLanguage": null,
    "yt_embeddable": true,
    "yt_license": "youTube",
    "yt_privacyStatus": "unlisted",
    "yt_publicStats": false,
   "yt_publishTime": "2019-05-19T12:45:00Z",
   "yt_recordingDate": "2019-05-19T12:00:00Z",
   "callbackUrls": [
        "http://my-callback-url.com/Publication/Update"
    ]
}
```
Required: yt\_title, yt\_description, yt\_categoryId, yt\_privacyStatus, yt\_license

Permitted values for privacy status: public, private, unlisted

Permitted values for license: creativeCommon, youTube

Permitted values for category id can be obtains from *the metadata API* for permitted values.

#### **Update Details**

```
{
   "yt_title": "YouTube Video",
    "yt_description": "YouTube Description",
    "yt_privacyStatus": "unlisted",
    "yt_ingestionType": "rtmp",
    "yt_tags": [
        "tag1"
   ],
   "yt_categoryId": 1,
   "yt_defaultAudioLanguage": "",
   "yt_defaultLanguage": null,
   "yt_embeddable": true,
   "yt_license": "youTube",
    "yt_privacyStatus": "unlisted",
    "yt_publicStats": false,
    "yt_publishTime": "2019-05-19T12:45:00Z",
    "yt_recordingDate": "2019-05-19T12:00:00Z",
    "callbackUrls": [
        "http://my-callback-url.com/Publication/Update"
    ]
}
```
#### **View Details**

```
{
"yt_title": "YouTube Video",
    "yt_description": "YouTube Description",
```
(continues on next page)

(continued from previous page)

```
"yt_privacyStatus": "unlisted",
"yt_ingestionType": "rtmp",
"yt_tags": [
    "tag1"
],
"yt_videoId": "16985713",
"yt_categoryId": 1,
"yt_defaultAudioLanguage": "",
"yt_defaultLanguage": null,
"yt_embeddable": true,
"yt_license": "youTube",
"yt_privacyStatus": "unlisted",
"yt_publicStats": false,
"yt_publishTime": "2019-05-19T12:45:00Z",
"yt_recordingDate": "2019-05-19T12:00:00Z",
"link": "...",
"embedHtml": "...",
"isUnavailable": false
```
# **1.8.4 Twitter**

### **Add Details**

}

{

}

```
"tw title": "My Tweet content here.",
"callbackUrls": [
    "http://my-callback-url.com/Publication/Update"
]
```
Required: tw\_title

Permitted values for privacy status: public, private, unlisted

Permitted values for license: creativeCommon, youTube

Permitted values for category id can be obtains from (metadata API)[destinations/#metadata].

# **Update Details**

```
{
    "tw_tweetId": "...",
    "tw_mediaId": "...",
    "callbackUrls": [
        "http://my-callback-url.com/Publication/Update"
    ]
}
```
Note: Updating a Tweet is only necessary for the initial submission of the Tweet. Therefore, the automation service within MediaSyndication will call this endpoint, and currently there is no other action to perform.

**View Details**

{

```
"tw_title": "My Tweet content here.",
   "tw_mediaId": "...",
   "tw_tweetId": "...",
   "link": "...",
    "embedHtml": "...",
    "isUnavailable": false
}
```